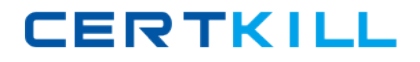

**Cisco 650-157**

# **ISIES Cisco IronPort Security Instructor – Security Version: 4.0**

[https://certkill.com](http://certkill.com)

### **QUESTION NO: 1**

In the default settings, which of the following sender groups will match on a reputation score of+2?

**A.** BLACKLIST **B.** WHITEUST **C.** SUSPECTLIST **D.** RELAYL1ST **E.** UNKNOWNUST

**Answer: E Explanation:** 

#### **QUESTION NO: 2**

Select two filters that come directly before and after the content filter in the email pipeline.

**A.** Message Filter **B.** Reputation Filter **C.** Anti-Spam **D.** Outbreak Filters **E.** Anti-Virus **F.** RSA DLP

**Answer: D,E Explanation:** 

#### **QUESTION NO: 3**

How would you configure the Recipient Access Table to accept all subdomains and the root domain mydomain.com?

- **A.** One entry: mydomain.com
- **B.** Two entries: mydomain.com and '.mydomain.com
- **C.** Two entries: mydomain.com and .mydomain.com
- **D.** One entry: "mydomain.com

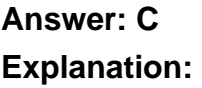

# **QUESTION NO: 4**

An enterprise has two email domains but only one is covered by their LDAP directory. Of the following, which is the best method to address this?

- **A.** Disable LDAP verification in the HAT
- **B.** Remove LDAP Acceptance from the incoming listener
- **C.** Create a mail policy for this domain that skips LDAP Accept checks.
- **D.** Configure Bypass LDAP Accept in the RAT

**Answer: D Explanation:** 

## **QUESTION NO: 5**

Which one of the following commands is the "Administrator Role" restricted from exercising?

**A.** upgrade

- **B.** shutdown
- **C.** suspend
- **D.** reload

# **Answer: A Explanation:**

upgrade ( however, starting AsyncOS 7.5 this has changed )

( ref

:http://www.cisco.com/en/US/docs/security/esa/esa7.5/ESA\_7.5\_Configuration\_Guide.pdfStarting in AsyncOS 7.5, administrators**can perform system upgrades**, create clusters, and join appliances to existing clusters)

# **QUESTION NO: 6**

IPAS is enabled for all inbound mail but you want to bypass Spam checking for messages from cisco.com. Which three methods will do this? (Choose three.)

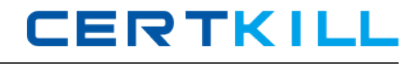

- **A.** Create an incoming mail policy to match on @cisco.com and disable IPAS.
- **B.** Create a message filter to bypass Spam checkingforCisco.com.
- **C.** Create a content filter to bypass Spam checking for Cisco.com.
- **D.** Create a Mail Flow Policy for Sender Cisco.com and disable IPAS.
- **E.** Add the IP addresses of the sending the sending mail serversofcisco.com to the White list.

# **Answer: A,B,E**

**Explanation:** 

## **QUESTION NO: 7**

Which of the: following devices cannot support NIC Pairing?

**A.** X1060 **B.** C360 and C160 **C.** C660 **D.** C160

**Answer: D Explanation:** 

## **QUESTION NO: 8**

Which one of the following menus is used to set the Max. Invalid Recipients Per Hour?

- **A.** HAT Sender Groups
- **B.** LDAP Accept Profile
- **C.** Mail Flow Policies
- **D.** Sender Groups in the HAT

**Answer: C Explanation:** 

#### **QUESTION NO: 9**

An un-configured C-Series has a duplicate IP address assigned to its management interface. Which of the following instructor desktop applications will you use to fix the problem?